## EN530.678 Nonlinear Control and Planning in Robotics Homework #7

March 28, 2018

Due: April 4, 2018 (before class)

Prof: Marin Kobilarov

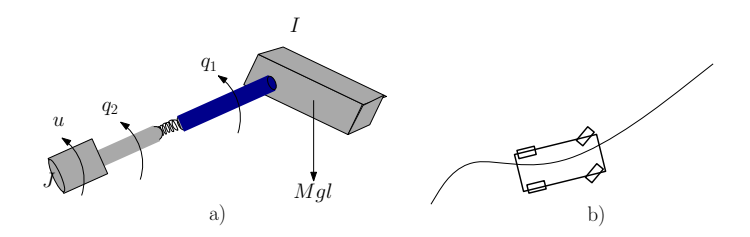

<span id="page-0-0"></span>Figure 1: a) Flexible-joint robot b) Car-like robot

1. (15 pts) (Khalil) Consider the system

$$
\dot{x}_1 = -x_1 + x_2 - x_3, \quad \dot{x}_2 = -x_1x_3 - x_2 + u, \quad \dot{x}_3 = -x_1 + u, \quad y = x_3
$$

- (a) (5 pts) Is the system input-output linearizable?
- (b) (5 pts) If yes, transform it into the normal form and specify the region over which the transformation is valid
- (c) (5 pts) Is the system minimum phase?
- 2. (15 pts) Consider the system

$$
\dot{x}_1 = -x_2 - \frac{3}{2}x_1^2 - \frac{1}{2}x_1^3, \quad \dot{x}_2 = u
$$

- (a) (10 pts) Design a globally stabilizing state feedback controller by using feedback linearization.
- (b) (5 pts) Implement the controller in Matlab. Starting from  $(x_1, x_2) = (-4, 0)$ , simulate the closed-loop dynamics and plot graphs of the states and control.
- 3. (15 pts) Consider the dynamics of the flexible joint robot (Figure [1a](#page-0-0)) given by

$$
I\ddot{q}_1 + Mgl \sin q_1 + k(q_1 - q_2) = 0
$$
  

$$
J\ddot{q}_2 + k(q_2 - q_1) = u.
$$

The goal is to achieve a desired motion of the first joint  $q_1$  expressed using the output function

$$
y=q_1.
$$

(a) (10 pts) Show that the virtual input that renders this system feedback linearizable is

$$
v = y^{(4)}
$$

and provide the static feedback transformation

$$
u = \alpha(x) + \beta(x)v
$$

(b) (5 pts) Find a control law for the virtual input  $v$  so that the error state given by

$$
z = \left(\begin{array}{c}y - y_d \\ \dot{y} - \dot{y}_d \\ \ddot{y} - \ddot{y}_d \\ y^{(3)} - y^{(3)}_d\end{array}\right)
$$

stabilizes to zero. Note: it is enough to express the closed-loop system as  $\dot{z} = Az$  and assume standard stability conditions on the chosen gains. Extra credit (5 pts): what are the exact algebraic stability requirements on the chosen gains?

4. (20 pts) Consider the control of a car-like robot (Figure [1b](#page-0-0)) with equations of motion

$$
\dot{x} = v \cos \theta
$$

$$
\dot{y} = v \sin \theta
$$

$$
\dot{\theta} = \frac{\tan u_1}{\ell} v
$$

$$
\dot{v} = u_2
$$

where the state  $(x, y, \theta, v)$  denotes the the position, orientation, and forward velocity. The inputs  $u_1$  and  $u_2$  denote the steering wheels angle and the forward acceleration, respectively. The constant  $\ell > 0$  denotes the distance between the axles.

- (a) (10 pts) Using feedback linearization, design a control law that can track a given trajectory  $(x(t), y(t))$ .
- (b) Implementation. Write a Matlab script  $car_train\_f1.m$  which implements your feedbacklinearizing controller to follow a chosen reference trajectory. A file uniflat fl.m which demonstrates these functions for a related system is provided as a reference which you can use for your own implementation if you choose to.
	- i. (4 pts) Plot the desired reference path
	- ii. (6 pts) Implement your tracking controller and follow the generated path. Start at a "perturbed" initial state and show that your controller stabilizes to the desired trajectory. Optional: inject noise in the controls along the path and observe performance.